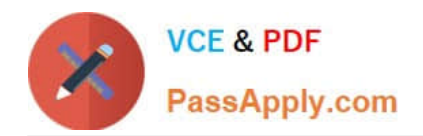

# **C2040-928Q&As**

Developing Websites Using IBM Web Content Manager 8.0

# **Pass IBM C2040-928 Exam with 100% Guarantee**

Free Download Real Questions & Answers **PDF** and **VCE** file from:

**https://www.passapply.com/c2040-928.html**

100% Passing Guarantee 100% Money Back Assurance

Following Questions and Answers are all new published by IBM Official Exam Center

**C** Instant Download After Purchase

**83 100% Money Back Guarantee** 

- 365 Days Free Update
- 800,000+ Satisfied Customers

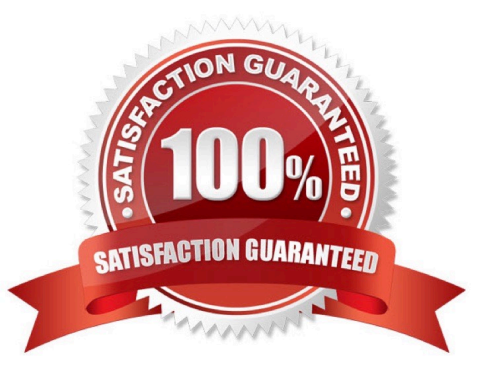

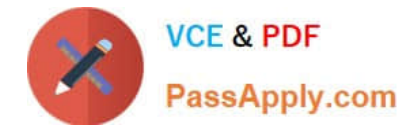

#### **QUESTION 1**

Rob has a clustered IBM Web Content Manager environment.

Which Rendering portlet should he use to access WebContent Manager content?

- A. Only the Local Rendering portlets can be used within a clustered environment.
- B. Only the Remote Rendering portlets can be used within a clustered environment.
- C. Only the Clustered Rendering portlets can be used within a clustered environment.
- D. Both the Remote Rendering and Local Rendering portlets can be used within a clustered environments.

Correct Answer: D

# **QUESTION 2**

Mario is creating a rendering plug-in. He is writing a plug-in that uses attributes from the current user\\'s profile to determine whether the body of the plug-in tag is rendered or not. The plug-in will be referenced within his web content using a plug-in tag. In order to create this plug-in, Mario must implement which interface?

A. com.ibm.workplace.wcm.api.plugin.context.ContextPlugin

- B. com.ibm.workplace.wcm.api.plugin.rendering.RenderingPlugin
- C. com.ibm.workplace.wcm.api.plugin.content.ContentPlugin
- D. com.ibm.workplace.wcm.api.plugin.authoring.AuthoringPlugin

Correct Answer: B

### **QUESTION 3**

David has created a new wiki. He needs to change the look and feel of the Tool panel that is displayed aspart of the wiki page. Which of the following best describes the way he should do this for just his new wiki?

A. Copy the Wiki Tool Page presentation template to his new library. Make the necessary look and feel changes and then change the Site Area mappings to use the new presentation template.

B. Edit the Wiki Tool Page Presentation Template in the Web Resources V70 library. Make the necessary look and feel changes.

C. Copy the Wiki Page Presentation template to his new library. Make the necessary look and feel changes and then change the Site Area mappings to use the new Presentation template.

D. Edit the Wiki Tool Page Presentation Template in the Wiki Template V70 library. Make the necessary look and feel

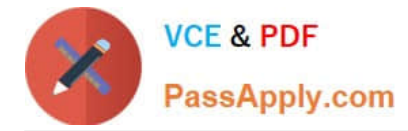

changes.

Correct Answer: A

### **QUESTION 4**

Charlie is creating a custom JSP for his site. The JSP uses the credentials of the logged-in user. What does Charlie need to use to accomplish this task?

- A. Workspace workspace = webContentService.getRepository().getLibrary( (Principal) request.getUser() );
- B. Workspace workspace = webContentService.getRepository().getWorkspace( (Principal) portletRequest.getUser() );

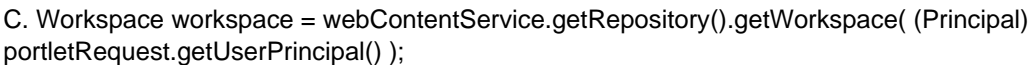

D. Workspace workspace = webContentService.getRepository().getLibrary( (Principal) portletRequest.getUser() );

Correct Answer: B

## **QUESTION 5**

Sam is a content developer responsible for building thecompany\\'s new public website. When content is published to the site, it should be available to any site visitors regardless of whether they have authenticated to the site. Assuming the library is already properly secured, the easiest way to do this task is:

A. Give Live access to [all users] for each content item.

B. Give Live access to [everyone] for each content item.

C. Give Read access to [all users] for each content item.

D. Give Read access to [everyone] for each content item.

Correct Answer: C

[C2040-928 Study Guide](https://www.passapply.com/c2040-928.html) [C2040-928 Exam Questions](https://www.passapply.com/c2040-928.html) [C2040-928 Braindumps](https://www.passapply.com/c2040-928.html)